https://www.100test.com/kao\_ti2020/646/2021\_2022\_C\_E8\_AF\_A D\_E8\_A8\_80\_E5\_85\_A5\_c97\_646392.htm

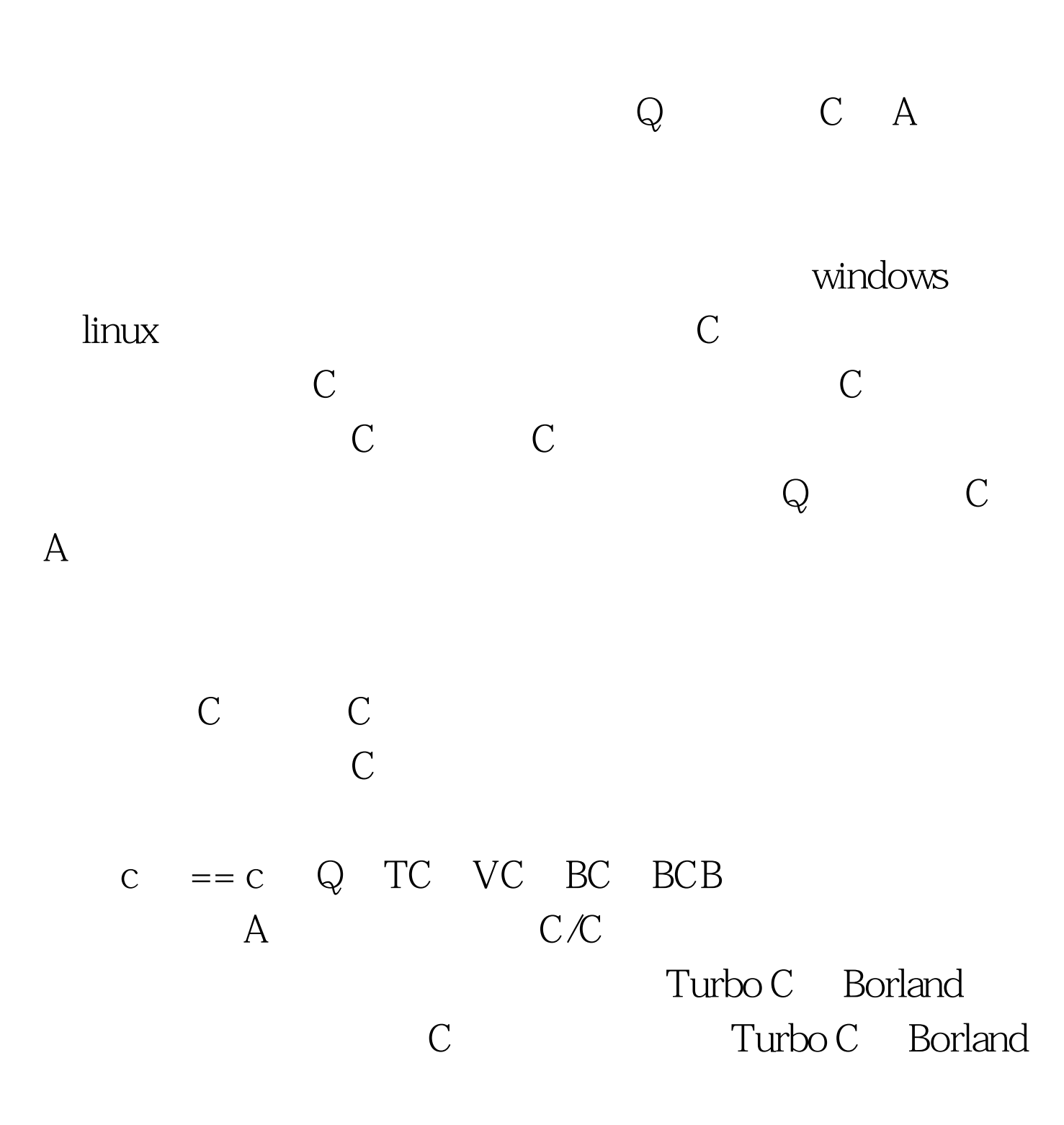

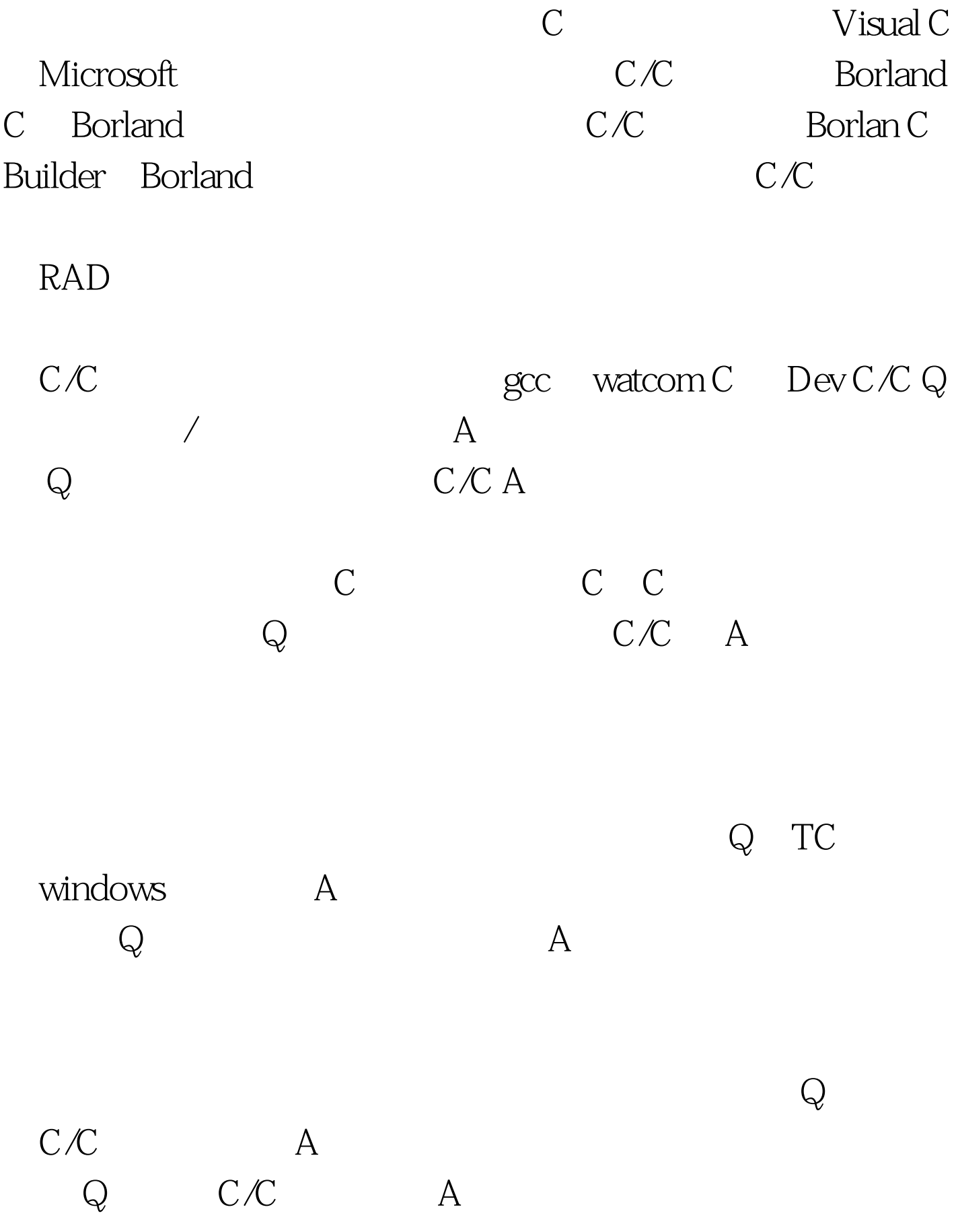

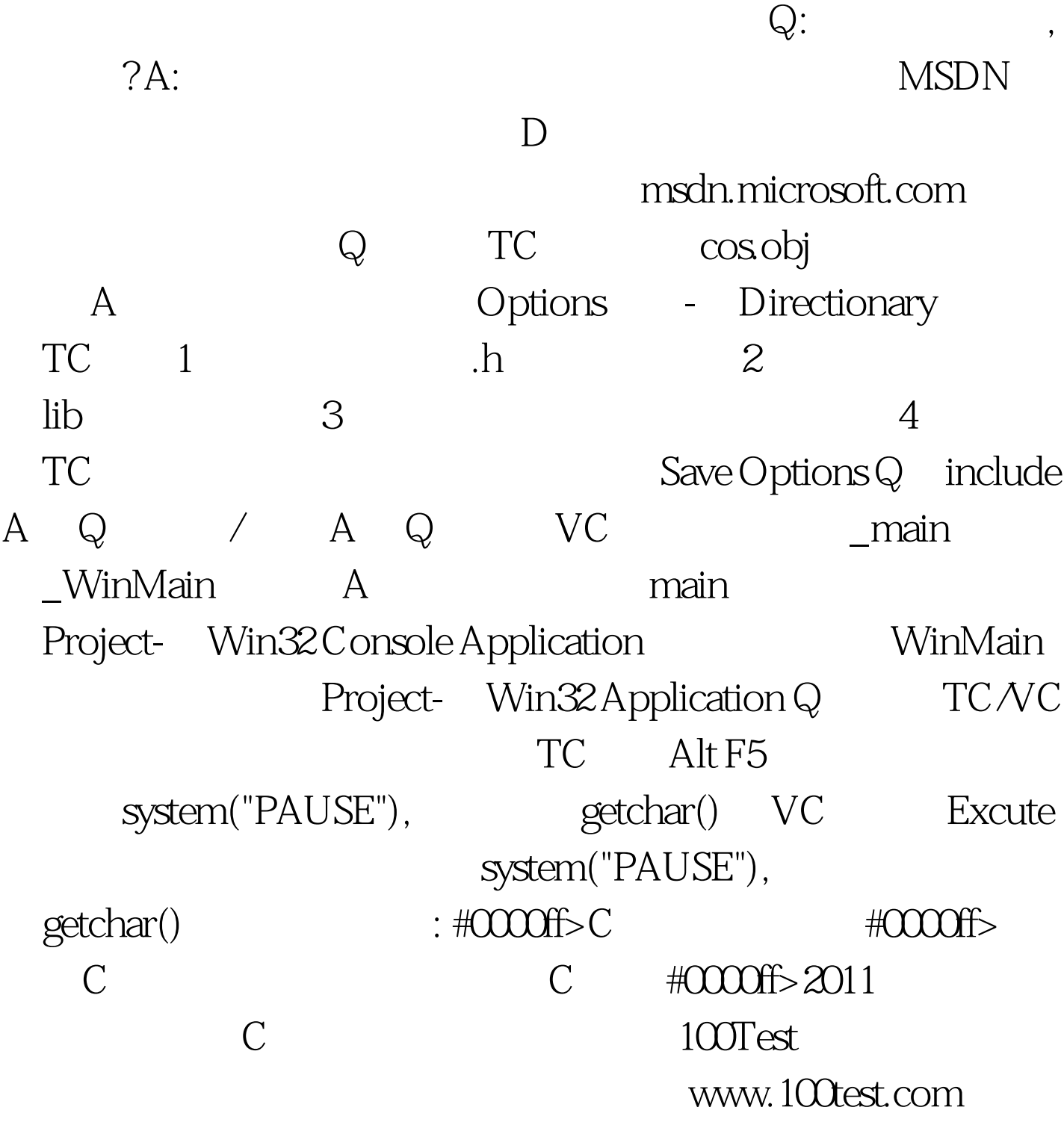

语,法语,日语,朝鲜语,阿拉伯语,西班牙语……还是不